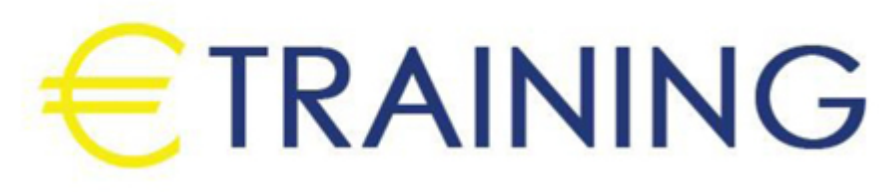

التحليل المالي و التنبؤ و وضع النماذج

16 - 20 سبتمبر 2024 فينا (النمسا)

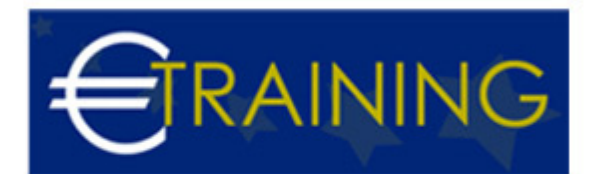

# التحليل المالي و التنبؤ و وضع النماذج

**رمز الدورة:** 901K **تاريخ الإنعقاد:** 16 - 20 سبتمبر 2024 **دولة الإنعقاد:** فينا (النمسا) - **التكلفة:** 5940 **يورو**

## **مقدمة عن البرنامج التدريبي:**

هذا البرنامج يقدم فرصة للمشاركين لاكتساب المهارات اللازمة في تحليل البيانات المالية، وفهم كيفية توقع الاتجاهات المستقبلية ووضع نماذج تحليلية لدعم عمليات اتخاذ القرارات في السياق المالي.

# **أهداف البرنامج التدريبي:**

## **في نهاية البرنامج سيكون المشاركون قادرين على:**

- أساسيات تصميم النماذج المالية باستخدام برنامج الجداول الالكترونية MS Excel
	- تصميم نماذج للتحليل المالى القوائم المالية للشركات
	- اعداد قوائم الدخل التقديرية وفقاً للتوقعات و الافتراضات الاقتصادية المتباينة
- اختيار التوزيع الأمثل للموارد المحدودة بإستخدام البرمجة الخطية Linear Programing بالاعتماد على Solver Tool
	- تقييم فرص الاستثمار طويلة الأجل باستخدام نموذج التدفقات النقدية المخصومة DCF

## **الفئات المستهدفة:**

- المديرين الماليين ونواب المديرين الماليين والمراقبين ومسؤولي الخزانة
	- مدراء الاستثمار في المؤسسات  $\bullet$
	- المتخصصون في ادارة المشاريع  $\bullet$
	- المتخصصون في مجال البحوث و التطوير  $\bullet$ 
		- المدققون الداخليون
	- المتخصصين المسؤولين عن التقارير المالية  $\bullet$
	- المحاسبين ومديري المشروعات ومحللي الميزانية

# **محاور البرنامج التدريبي:**

#### **الوحدة الاولى**

## **التنبؤ المالي و التحليل الإداري:**

- تحليل بعض الجوانب الإدارية للشركة
- تحديد استراتيجية الشركة فيما يتعلق بالمنافسة  $\bullet$
- تحليل الفرص و التهديدات و نقاط القوة و الضعف  $\bullet$
- التنبؤ المالي: التنبؤ بالمبيعات القوائم المالية التقديرية
	- تحليل المركز المالي المستقبلي للشركة
- إعداد سيناريوهات Scenarios و تحليل الحساسية Sensitivity Analysis لتأثير القرارات و التوقعات و الافتراضات الاقتصادية المتباينة على قائمة الدخل التقديرية
- اختيار التوزيع الأمثل للموارد المحدودة بإستخدام البرمجة الخطية Linear Programing بالاعتماد على Solver Tool

#### **الوحدة الثانية**

 $\bullet$ 

## **تصميم النماذج المالية باستخدام برنامج الجداول الالكترونية MS Excel:**

أساسيات تصميم النماذج Models بإستخدام برنامج MS Excel

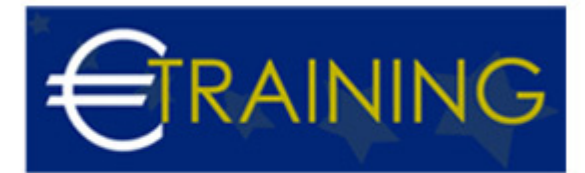

- استخدام اختبارات صلاحية البيانات Data Validation
- بناء المعادلات بإستخدام برنامج MS Excel و الأخطاء الشائعة عند تصميم المعادلات
- استخدام دالة ماذا لو IF البسيطة و تأسيس علاقات بين الخلايا باستخدام دالة ماذا لو IF المتعددة Multiple IF
	- استخدام أدوات ادارة البيانات Data Management:
	- Filtering Lists Auto and Advanced Filters o
		- Sorting One Key& Multiple Keys  $\circ$ 
			- Subtotals o
- تصميم و اعداد الجداول المحورية باستخدام بيانات متغيرة Building a Pivot Table From a Dynamic Range
	- اعداد الرسوم البيانية Charting Standard Charts and Pivot Table Charts
		- أدوات حماية البيانات Data Protection

## **الوحدة الثالثة**

## **تحليل الوضع المالي التاريخي أساسيات:**

- نموذج التخطيط المؤسسي المساهيمن الادارة أصحاب المصالح  $\bullet$ 
	- تحليل مكونات دورة التشغيل / النقدية  $\bullet$
- المكونات الأساسية للقوائم المالية للشركة الميزانية و قائمة الدخل  $\bullet$ 
	- مصادر المعلومات عن الشركة  $\bullet$ 
		- أهداف التحليل المالي  $\bullet$
	- طريقة قراءة المركز المالي للشركة  $\bullet$ 
		- تحليل المركز المالي للشركة  $\bullet$
		- التحليل الأفقي و التحليل الرأسي

## **الوحدة الرابعة**

#### **تحليل الوضع المالي التاريخي بهدف تعظيم ثروة المساهمين:**

- تحليل السيولة في الأجل القصير و تحليل الربحية
	- تحليل الكفاءة التشغيلية
		- تحليل الرافعة المالية
	- المقارنة بالمؤشرات المرجعية  $\bullet$
- تحليل DuPont و التنبؤ بالفشل المالى Z-Score  $\bullet$ 
	- تقدير قيمة سهم الشركة

#### **الوحدة الخامسة**

#### **تقييم بدائل الاستثمار الرأسمالية:**

- القيمة الزمنية للنقود
- اعداد قوائم الدخل التقديرية للمشروع
- مخطط التدفقات النقدية للمشروع Cash Flow Layout  $\bullet$
- تحديد معدل الخصم المناسب للمشروع Discount Rate  $\bullet$ 
	- احتساب تكلفة التمويل Capital of Cost  $\bullet$
- احتساب صافي القيمة الحالية للمشروع Net Present Value
- احتساب معدل العائد الداخلي Return of Rate Internal و معدل العائد الداخلي المعدل Rate Internal Modified  $\bullet$ of Return
	- احتساب فترة الاسترداد المخصومة Discounted Payback Period